## **ALLEGATO 4**

## SCHEDA RILEVAZIONE DATI PER L'ACQUISIZIONE DEL D.U.R.C. TRAMITE

## www.sportellounicoprevidenziale.it

Riferimenti:

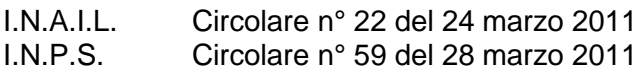

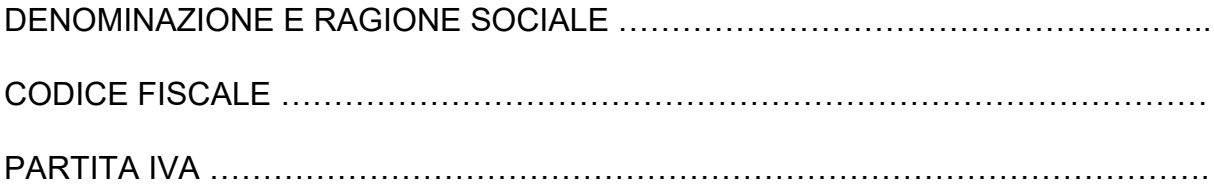

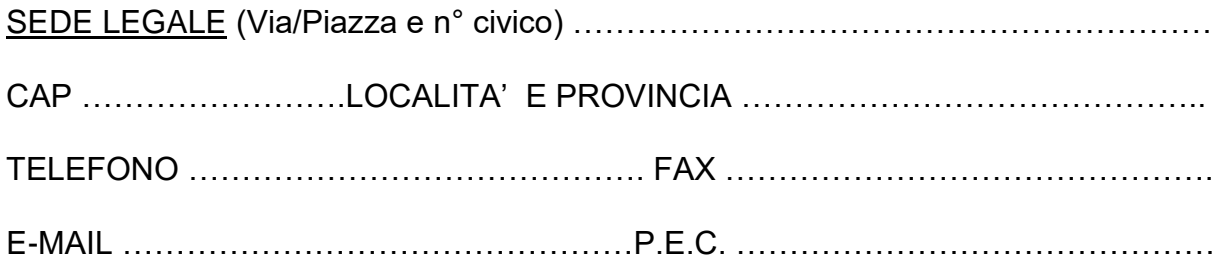

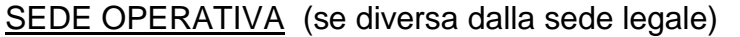

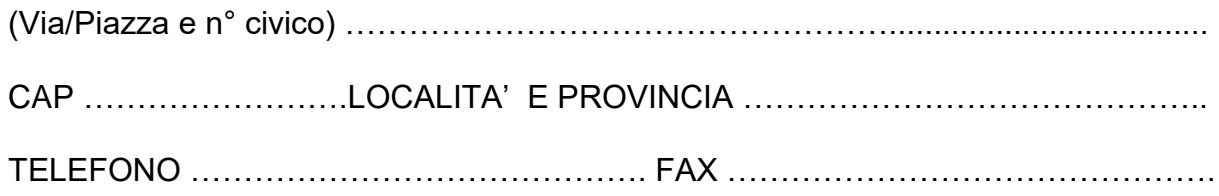

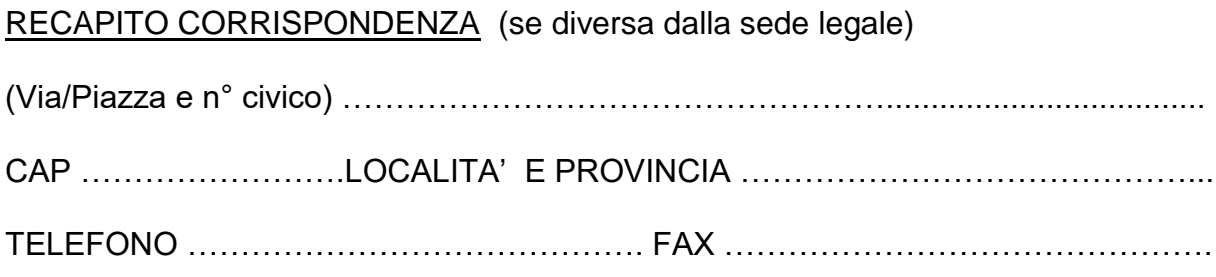

ISCRITTA PRESSO LA C.C.I.A.A. DI ………………………………………………………

N° DI ISCRIZIONE …………………………………………………………………………… CODICE ATTIVITA' …………………………………………………………………………..

INAIL (indicare codice impresa, sede competente e relative PAT riferite alla copertura dello specifico rischio) ………………………………………………………………….

INPS - (Indicare matricola aziendale riferita all'attività svolta o da svolgere e la sede competente) …………………………………………………………………………………

DIMENSIONE AZIENDALE (Numero dei dipendenti)

- $\Box$  Da 1 a 5
- $D$ a 6 a 15
- $D$ a 16 a 50
- $\Box$  Da 51 a 100
- D Oltre 100

C.C.N.L. APPLICATO AI DIPENDENTI ……………………………………………………

Luogo, data ………………………..

Firma del Legale Rappresentante

e timbro della Ditta

………………………………………………………….